# Welcome to ABB Automation Builder 1.2.2

This README file contains important information about the Automation Builder and the Control Builder Plus software. Please read this file carefully and completely. It contains the latest information and relevant documentation.

#### **System Requirements:**

- Pentium PC, 1GHz, 3 GB RAM
- Hard disk memory: 14 GB
- SVGA graphics adaptor 256 colors, resolution of 1024x768 pixels
- USB 2.0 port
- Windows 7 (32/64 Bit) Professional / Enterprise / Ultimate Windows 8.1 (32/64 Bit)

Limited support for Windows XP (Service Pack 3 or later): some features can't be installed and used refer to release notes of each option for details

#### Attention:

- Automation Builder 1.2.2 contains the Safety PLC AC500-S feature for the latest version. For details please refer to section Safety PLC – AC500-S.
- The installation of the ABB Automation Builder software requires administrator rights.
- Prior to installation, the Automation Builder/Control Builder Plus, CODESYS software and the CODESYS Gateway Server must be shut down.
- Automation Builder 1.2.2 installation completely replaces installed versions of Automation Builder prior to 1.2.0/Control Builder Plus. Side-by-side installations of Automation Builder and Control Builder Plus are not supported.
   Please uninstall previous Automation Builder versions prior to Automation Builder 1.2.0 before installing Automation Builder 1.2.2. Automation Builder 1.2.0 and 1.2.1 installations can be updated without uninstallation.
- Automation Builder 1.2 creates a new device repository. Devices which had been installed additionally in previous versions
  of Automation Builder/Control Builder Plus have to be installed in Automation Builder 1.2 via menu "Tools" → "Device
  Repository". For continuous use of previously installed devices please migrate your projects using a project archive.
- Only the English documentation contains the latest changes for Automation Builder 1.2.2. All other languages (DE, FR, ES, CN) are available for Automation Builder 1.1. Latest documentation packages can be found on the ABB website: www.abb.com/plc → Download Documentation, then select your language.
- The installation of other CODESYS version 2.3 based engineering tools together with the Automation Builder on one PC is not supported. Issues in usage of CODESYS software might arise.

| Table of contents                                                                                           |    |
|----------------------------------------------------------------------------------------------------|----|
| Changes in Automation Builder 1.2.2                                                                         | 3  |
| ABB Automation Builder:                                                                                     |    |
| PLC - AC500:                                                                                                | 3  |
| C-Code:                                                                                                    | 3  |
| Solutions:                                                                                                  | 4  |
| Drive Manager:                                                                                              | 5  |
| Programmable Drive:                                                                                         |    |
| Changes in Automation Builder 1.2.1                                                                         | 7  |
| Safety PLC - AC500-S:                                                                                       | 7  |
| PLC - AC500:                                                                                                |    |
| AC500 Firmware                                                                                              | 7  |
| ABB Automation Builder:                                                                                     | 7  |
| Drive Manager:                                                                                              | 7  |
| Robot Controller – IRC5:                                                                                    | 7  |
| Changes in Automation Builder 1.2.0                                                                         | 8  |
| ABB Automation Builder:                                                                                     | 8  |
| PLC - AC500:                                                                                                |    |
| AC500 Firmware:                                                                                             |    |
| C/C++ Programming:                                                                                          |    |
| Safety PLC - AC500-S:                                                                                       |    |
| Control Panel – CP600:                                                                                      |    |
| Control Panel – CP600-eCo:                                                                                  |    |
| Panel Builder 600 Runtime:                                                                                  |    |
| Robot Controller – IRC5:                                                                                    |    |
| Programmable Drive:                                                                                         |    |
| Servo Drives:                                                                                               |    |
| Drive composer pro:                                                                                         |    |
| Appendix 1: How to use Drive Composer Pro and Automation Builder in parallel                                | 19 |
| Appendix 2: Release notes HA Library Package 2.4.2                                                          |    |
| Appendix 3: Release notes PS553-DRIVES 1.2.0.                                                               |    |
| Changes in different versions                                                                               |    |
| Known limitations or bugs                                                                                   |    |
| Appendix 4: Release notes PS563 Water Library Package 1.2.1 (license required)                              |    |
| Changes in different versions                                                                               | 26 |
| Known limitations or bugs                                                                                   | 26 |
| Installation and Update                                                                                     |    |
| What is new in Version V1.1.0                                                                               |    |
| What is new in Version V1.2.0                                                                               |    |
| What is new in Version V1.2.1                                                                               |    |
| Appendix 5: Release notes PS564 Temperature Control Library Package 1.1.0 (license required)                |    |
| Appendix 6: Release notes PS562 Solar Library Package 1.0.2 (license required)                              | 29 |
| Version history                                                                                             |    |
| Known limitations or bugs                                                                                   |    |
| Installation and Update                                                                                     |    |
| What is new in Version V1.0.2                                                                               |    |
| Appendix 7: Release notes PS552-MC-E Motion Control Library 3.1.0 (license required for coordinated motion) |    |
| Version history of the Motion library package                                                               |    |
| Known limitations or bugs                                                                                   |    |
| Installation and Update                                                                                     |    |
| What is new in Version V3.1.0                                                                               |    |
| Appendix 8: Release notes PS565 BACnet-ASC Library Package 0.9.0 – Technology Preview (license required)    |    |
| Version history                                                                                             |    |
| Known limitations or bugs                                                                                   | 32 |
| Installation and Update                                                                                     |    |
| What is new in Version V0.9.0                                                                               |    |
| WHICE IS NOW III VOISION VO.C.O                                                                             |    |

# **Changes in Automation Builder 1.2.2**

The release includes the following device groups:

# ABB Automation Builder:

| Functional changes / New features                                                                                                    | Version |
|----------------------------------------------------------------------------------------------------|---------|
| Automation Builder Setup:                                                                                                    | 1.2.2   |
| Setup supports directly the uninstallation of previous Automation Builder versions without the need for manual uninstallation before launching the installation     |         |
| Advanced IO device handling with structures  Automated generation of a POU objects for accessing the already existing data structures for input and output channels | 1.2.2   |
| Various documentation updates                                                                                                    | 1.2.2   |

# PLC - AC500:

| Functional changes / New features                                                                                                    | Version |
|----------------------------------------------------------------------------------------------------|---------|
| Various documentation updates                                                                                                    | 2.5.2   |
| PS565 BACnet-ASC Library Package 0.9.0 – Technology Preview* (license required)  BACnet B-ASC library allows to integrate an AC500 CPU into a BACnet network and to exchange data between the AC500 CPU and other devices connected to BACnet network. The library provides the BACnet B-ASC profile which enables the AC500 CPU to act as a server. The CPU receives client requests, performs them and reports back the results. | 0.9.0   |
| You can use BACnet IP or MS/TP as communication protocol. For BACnet IP communication use a device with onboard Ethernet. For MS/TP communication use a device with onboard serial interface.                                                                                                    |         |
| Please refer to appendix for detailed release information.                                                                                                    |         |
| AC500 Condition monitoring CMS (FM502)  Updated version of WAV_FILE_AC500_V24.lib (V1.0.1)  Online help added                                                                                                    | 2.5.2   |

| Bug corrections        | Version |
|------------------------|---------|
| Stability improvements | 2.5.2   |

| Known Problems                                                                                                    | Version |
|----------------------------------------------------------------------------------------------------|---------|
| Library PROFIBUS_AC500_V25                                                                                                    | 2.5.2   |
| Library PROFIBUS_AC500_V25.lib provided with AB V1.2 is the replacement for library PROFIBUS_AC500_V10.lib which is provided in earlier revisions. In applications created with AB V1.2 and later on using Communication Module of type CM572-DP or CM592-DP the library PROFIBUS_AC500_V25.lib is included automatically. In applications created in one of the earlier revisions PROFIBUS_AC500_V10.lib is included already. Updating these applications to AB V1.2 or later on will add PROFIBUS_AC500_V25.lib while PROFIBUS_AC500_V10.lib remains included also. This causes duplicated symbols implemented in both libraries. Compilation of the project will not be possible and leads to errors. E.g. "Error 3700: DPM_CTRL (1): A POU with name 'DPM_CTRL' is already in library 'PROFIBUS_AC500_V25.lib'" Workaround: |         |
| Since there is no automatically deletion of the old library available PROFIBUS_AC500_V10.lib has to be deleted manually. The delete operation has to be done only once since PROFIBUS_AC500_V10.lib will not be included by AB V1.2 and later revisions anymore.                                                                                                    |         |
| In existing projects a PNIO Device with more than one configured API leads to configuration error of the PLC Remark: in new projects of Automation Builder 1.2.2 no configuration error occurs.                                                                                                    | 2.5.2   |
| Workaround: 1. Change in the existing project the API of the PROFINET Slave e.g. from "0" to "1" (in the generic device editor) and then change the focus to any other window (e.g. to the device tree) 2. Rechange the value of the API to its original value (e.g. from "1" to "0") 3. Create configuration data via double-click on Application node in the device tree or via context menu on this node No configuration error will be shown                                                                                                    |         |

# C-Code:

| Known Problems                                                                                                    | Version |
|----------------------------------------------------------------------------------------------------|---------|
| Any usage of string constants in PLC_PRG, that calls the C-POU DRIVE_DISCOVERY, leads to inputerror = 1, if it wasn't initialized at definition. Any usage even means a call to IEC function which takes a STRING as parameter and is called after the DRIVE_DISCOVERY got called. | 2.5.2   |
| Workaround: Initialize variable inputerror = 0                                                                                                    |         |

# **Solutions:**

| Functional changes / New features                                                                                                    | Version |
|----------------------------------------------------------------------------------------------------|---------|
| PS562 Solar Library Package 1.0.2                                                                                                    | 1.0.2   |
| The PS562 Solar Library package contains the following parts                                                                                                    |         |
| • Solar_AC500_V22.lib                                                                                                    |         |
| SolarNREL_AC500_V22.lib  The Solar AC500_V22.library contains Function Block to coloulate our position at defined leastion and time. Other                                                                                                    |         |
| The Solar_AC500_V22 Library contains Function Block to calculate sun position at defined location and time. Other Function Blocks work together to position active area (solar panels) towards the sun in order to maximize energy                                                                                                    |         |
| harvest. Mode manager controls different operations e.g. homing, calibration, cleaning, tracking etc. A function block                                                                                                    |         |
| to move tracker using hydraulics is also available.                                                                                                    |         |
| to more fluored to any nyanatano le also aranasie.                                                                                                    |         |
| The SolarNREL_AC500_V22 Library is intended to calculate sun position at defined location and time with high                                                                                                    |         |
| accuracy. Sun position calculation is very precise and with range of ± 0.0003°. Solar_AC500_V22 Library can be                                                                                                    |         |
| used additionally to configure axis movement for tracker.                                                                                                    |         |
|                                                                                                    |         |
| Please refer to appendix for detailed release information.                                                                                                    |         |
| PS564 Temperature Control Library Package 1.1.0  The Temperature Control library package contains according to the and is everall designed for the demand of advanced                                                                                                    | 1.1.0   |
| The Temperature Control library package contains several parts and is overall designed for the demand of advanced temperature control for critical processes, which need precise temperature control and e.g. adaptive tuning for ease                                                                                                    |         |
| of handling and changing environmental or process conditions.                                                                                                    |         |
| or harding and changing childrinichtal or process conditions.                                                                                                    |         |
| The package consists of                                                                                                    |         |
| Libraries                                                                                                    |         |
| o TECT_TEMP_CONTROL_AC500_V24 library.                                                                                                    |         |
| <ul> <li>ADCTRL_AC500_V24 library (internal, automatically referenced and loaded)</li> </ul>                                                                                                    |         |
| <ul> <li>TECT_EXT_AC500_V24 library (internal, automatically referenced and loaded)</li> </ul>                                                                                                    |         |
| One example project consisting of four examples (incl. one advanced CB610 Panel project)                                                                                                    |         |
| Additional example for current monitoring                                                                                                    |         |
| Documentation can be found in the online help                                                                                                    |         |
| Please refer to appendix for detailed release information.                                                                                                    |         |
| PS563 Water Library Package 1.2.1                                                                                                    | 1.2.1   |
| The Water Library package contains the following parts                                                                                                    |         |
| AC500 Datalogging Library                                                                                                    |         |
| HMI example for ACQ Drive                                                                                                    |         |
| AC500 Pumping Library                                                                                                    |         |
| Technology Preview: PSCT - Pump Configuration Tool                                                                                                    |         |
| The AC500 Datalogging Library contains Function Blocks for the purpose of advanced time-stamped data logging for                                                                                                    |         |
| different use cases. In typical use cases the AC500 application program generates data which are normally                                                                                                    |         |
| transmitted to a telecontrol system for storage and further processing or displaying to the end user. Typically, these                                                                                                    |         |
| may be remote applications like water pumping stations or solar power plants where the connection between the                                                                                                    |         |
| remote station (AC500) and a central SCADA/telecontrol station is not always stable or only sporadically connected.                                                                                                    |         |
| Sporadically connected can be by intention e.g. to save communication costs or open ports/connections to be                                                                                                    |         |
| handled by a control station. Then the Datalogging Function Blocks can store data in case of a broken or                                                                                                    |         |
| intentionally interrupted connection between AC500 and the telecontrol system.                                                                                                    |         |
| LIMI consists for ACC Drive Configuration of the ODCCC for the LIMIs for all and the description of the consists of the Configuration of the Configuration o |         |
| HMI example for ACQ Drive: Configuration of the CP600 family HMIs functionality to directly interface to a complex                                                                                                    |         |
| drive, like the ACQ810 with its Intelligent Pump Control (IPC) functions                                                                                                    |         |
| The AC500 Pumping Library is intended for smaller pump stations (or pump skids) and medium sized stations. It                                                                                                    |         |
| contains the block for the basic functionalities as well as advanced functions for very different applications. This                                                                                                    |         |
| version is usable for 1-3 pumps. It is best suited for the use of frequency converters/drives for each pump but also                                                                                                    |         |
| for the traditional setup with one drive and 1-2 switched outputs for the pumps.                                                                                                    |         |
|                                                                                                    |         |
| For easy configuration of the AC500 Pumping library a Pump Station Configuration Tool is provided as Technology                                                                                                    |         |
| Preview. This includes now also Boost control (with variable speed drive and traditional mode).                                                                                                    |         |
|                                                                                                    |         |
| Please refer to appendix for detailed release information.                                                                                                    |         |
| Please refer to appendix for detailed release information.  PS552-MC-E Motion Control Library 3.1.0                                                                                                    | 3.1.0   |
| Please refer to appendix for detailed release information.  PS552-MC-E Motion Control Library 3.1.0  The PS552-MC-E is a set of libraries to create Motion Control applications based on Function Blocks according to                                                                                                    | 3.1.0   |
| PS552-MC-E Motion Control Library 3.1.0                                                                                                    | 3.1.0   |

The Central Motion Control axis implementation covers a wide range of possible Motion Control functionalities starting from single axis movements to master-follower axes to perform electronic gearing and CAM functions up to coordinated Motion Control in Cartesian coordinates with optional kinematic transformations to realize a portal or robotic application.

Please refer to appendix for detailed release information.

| Known Problems                                                                                 | Version |
|------------------------------------------------------------------------------------------------|---------|
| PS552-MC-E Motion Control Library:                                                             | 3.1.0   |
| MCA_MoveBuffered, Output ActiveEvent delivers wrong output - do not use this output (LIB-1001) |         |

\*Disclaimer: Technology Previews are designed to give you a sneak peek at upcoming technologies. They are non-final versions of our product and should NOT be taken as a measure of the fit, finish, capability, and overall quality of the final release (including user documentation). Technology Preview features can be removed without further notice. If you use the preview, you could experience things that go wrong, data that gets lost, and things to change. While we don't stop you using these versions in projects, we don't recommend it if you cannot afford data loss and the usual quirks of running preview software. It will not be possible to call ABB Support hotlines for help with Technology Preview features. If you are interested in getting support for a Technology Preview feature this can be done in the context of a piloting. In this case please contact us to set up a piloting agreement.

#### **Drive Manager:**

| Bug corrections                                                                        | Version |
|----------------------------------------------------------------------------------------|---------|
| Installation issue Drive Manager package on PCs with only .Net 4 installed is resolved | 1.2.2   |
| Various stability improvements                                                         | 1.2.2   |

### **Programmable Drive:**

Note 1: In order to program ACS880 drive there shall be Application programming license (+N8010)

loaded to drive memory unit. Please contact ABB representative.

Note 2: In order to get ABB Standard and System library visible disable *Enable simplified library handling* and *Hide system libraries* options in Library management Tools/Options/Feature.

Note 3: Drive composer pro version 1.9 or newer is recommend. See appendix 1 how to set Drive composer pro working parallel with Automation Builder.

| VERSION INFO                                 |                           |
|----------------------------------------------|---------------------------|
| ABB Driveware IEC programming package        | 3.5.516.411               |
| Automation Builder                           | 1.2                       |
| Compiler versions                            | 3.4.4.30, 3.5.7.0         |
| ABB Standard library in project (AS1LB)      | 1.0.1.2                   |
| ABB System library in project (AY1LB)        | 1.9.1.0                   |
| D2D communication library in project (AY2LB) | 1.9.0.2                   |
| Target FW                                    | AINFX 2.40 (recommended*) |
| Target device ACS880_AINF_BCU12_M_V3_5       | 3.5.5.0 (BCU-12/02/22)    |
| Target device ACS880_AINF_ZCU12_14_M_V3_5    | 3.5.5.0 (ZCU-12 /14)      |
| Target device ACS880_AISF_BCU12_M_V3_5       | 3.5.5.0 (BCU-12)          |
| Target device ACS880_AISF_ZCU14_M_V3_5       | 3.5.5.0 (ZCU-14)          |

\*) If used with older firmware please check that parameters in Drive Interface are available in target and version 3.4.4.30 compiler must be used. Firmware 2.40 must be used in case of F-series I/O IEC-programming.

| Functional changes / New features                                                                                            | Version |
|----------------------------------------------------------------------------------------------------|---------|
| There is available a support for F-series I/O modules for IEC-programming purpose.                                           | 1.2.2   |
| Supported module types are FIO-01, FIO-11 and FAIO-01. Maximum 7 modules can be used driven by application.                  |         |
| Supported total number of I/O mappings to these modules is 100. There is not yet support for checking analog signal          |         |
| unit selection of the module (AINFX 2.40 switch data of FIO-11, FAIO-01). See more details on the Programming                |         |
| manual Drive application programming (IEC 61131-3) revision D.                                                               |         |
| System library ParSetPointer_xx function blocks are update with new input.                                                   | 1.9.1.0 |
| (ParSet_BitPTR_IEC, ParSet_ValPTR_IEC_DINT, ParSet_ValPTR_IEC_REAL, ParSet_ValPTR_IEC_UDINT,                                 |         |
| ParSet_BitPTR_Par, ParSet_ValPTR_Par)                                                                                        |         |
| <ul> <li>New updated function blocks are having a store-input to define if the new setting is stored non-volatile</li> </ul> |         |
| memory or not.                                                                                                    |         |
| - Earlier the setting was saved always to non-volatile memory in case any change of inputs. This leads for                   |         |
| some application to too many unnecessary writings to non-volatile memory.                                                    |         |

| <ul> <li>NOTE: There is a difference that earlier versions of the ParSetPointer function blocks store the value always to non-volatile memory and these new updated function blocks are not storing the value to non-volatile by default. In order to have same functionality as earlier the Store pin must be set to TRUE.</li> <li>Applications made with older SystemLibrary version 1.9.0.8 using these blocks must be updated manually for avoiding compiler errors or load errors. This is concerning also load packages, which must be re-build.</li> </ul> |         |
|----------------------------------------------------------------------------------------------------|---------|
| System library (AY1LB_System_ACS880_V3_5) functional enhancements:                                                                                                    | 1.9.1.0 |
| <ul> <li>ParWrite_DINT block is able also to write REAL and INT type of parameters.</li> </ul>                                                                                                    |         |
| System library (AY1LB_System_ACS880_V3_5) enhancements of new function                                                                                                    | 1.9.1.0 |
| <ul> <li>New ParWrite_INT block is added to be able to write REAL, DINT and INT type of parameters.</li> </ul>                                                                                                    |         |
| <ul> <li>New ParRead_INT block is added to be able read REAL, DINT and INT type of parameters.</li> </ul>                                                                                                    |         |
| <ul> <li>New block GetPtrParConf is added. Block is returning details of pointer parameter setting. Source</li> </ul>                                                                                                    |         |
| parameter can be value pointer, bit pointer or formatted number (parameterIndexFB).                                                                                                    |         |
| In ApplicationParametersandEvents tool the minimum, maximum and default value of formatted number type                                                                                                    | 1.2.2   |
| parameters is possible in give corresponding format.                                                                                                    |         |

| Bug corrections                                                                                                 | ID        |
|----------------------------------------------------------------------------------------------------|-----------|
| IEC program download to RAM fails in case fieldbus or other drive is writing to application parameters. REMEDY: | TFS-40187 |
| Disconnect PLC communication or use option (Pro-level) to load application directly to permanent memory (ZMU).  |           |

| Known problems                                                                                                    | ID        |
|----------------------------------------------------------------------------------------------------|-----------|
| User Set's may have incompatible parameter values if the drive is not having same original application. Saving User Set and loading it back loads all drive interface mappings back even if there is no application after reset origin. REMEDY: Use application loading package to remove incompatible User sets (option 4).                                                                             | AB-6682   |
| Pointer type of FW parameters which are linked to application memory are not cleaned from the User sets in case of some other application has been downloaded to drive and User set is loaded back. REMEDY: Use application loading package to remove incompatible User sets (option 4).                                                                                                    | TFS-16751 |
| Import parameter XML file in ApplicationParametersandEvent editor is not working properly. REMEDY: Use only                                                                                                    | AB-6645   |
| Export XML.                                                                                                    | TFS-20026 |
| Total hiding firmware parameters option In Drive Interface has no effect.                                                                                                    | AB-3933   |
|                                                                                                    | TFS-66950 |
| Formatted parameters are not working properly.                                                                                                    | TFS-17859 |
| Create Boot application to multiple device fails before a login at least one device is done. This command is available only in Pro/In-house mode. Download interrupts to load Application.dat file. REMEDY: take a login to one device and logout after that multidownload works.                                                                                                    | TFS-33155 |
| In case selecting Function Type to "Signal" (readonly) and existing variable is Global (GVL) then parameter creation fails. Parameters are not fully available or drive trips to fault 64A3 and no parameters are created at all.                                                                                                    | TFS-49494 |
| IEC Variable Scope "Var_CONFIG" is not supported.                                                                                                    | TFS-48758 |
| F-series I/O: Application loading fault 64A3/E3 in case of F-series I/O handling POU is removed from task configuration. Workaround: Delete also the corresponding F-series I/O module from the configuration.                                                                                                    | TFS-63509 |
| Codesys Internal error during code generating. This error happens with MIN and MAX operators if they are used like following: result :REAL; xxx: INT; result := MAX(0.1, xxx);                                                                                                    | AB-8630   |
| Mapping to existing IEC variable is denied when compiler version 3.5.7.0 selected.                                                                                                    | AB-8545   |
| Workaround: Select compiler version 3.4.4.30, define mappings and change back to version 3.5.7.0.                                                                                                    |           |
| Unnecessary RAM download in case of no changes in project.                                                                                                    | TFS-60564 |
| Issue in Creating Formatted Param of Type "Short date(DD.MM)"                                                                                                    | TFS-66962 |
| CODESYS gateway V3 settings are not correctly set right after the installation of Automation builder. Reboot of the PC is needed. Before that the scan time of the drive targets is too short and it's not long enough to get drive connected. Another problem is that it possible to be connected other CODESYS Gateway's in same LAN. This might cause confusion. REMEDY: Reboot PC after installation | AB-9070   |

# **Changes in Automation Builder 1.2.1**

The release includes the following device groups:

# Safety PLC - AC500-S:

**Note 1:** Before using the safety configuration and programming tools contained in Automation Builder, you must have read and understood the AC500-S Safety PLC User Manual (see www.ABB.com/PLC). Only qualified personnel are allowed to work with AC500-S safety PLCs.

Compiling and executing safety projects on SM560-S Safety CPUs require the purchase of a PS501-S license enabling package.

|                                               | Functional changes / New features |
|-----------------------------------------------|-----------------------------------|
| Internal updates only - no functional changes |                                   |

|                                          | Bug corrections |   |
|------------------------------------------|-----------------|---|
| Internal improvements only - more stable |                 | , |

| Known problems                                                                              |
|---------------------------------------------------------------------------------------------|
| Refer to the latest version of AC500-S Safety User Manual located at http://www.abb.com/PLC |

### PLC - AC500:

| Bug corrections                   | Version |
|-----------------------------------|---------|
| Minor bug fix in SD card creation | 2.5.1   |

### AC500 Firmware

| Bug corrections                                                                                   | Version |
|---------------------------------------------------------------------------------------------------|---------|
| SD-Card creation with Firmware V2.5.1 and PLC browser commands (sdappl or sdclone) /              | 2.5.2   |
| Boot project load with Firmware V2.5.1 for SM560-S Safety CPU and CM574-RS from SD-Card           |         |
| Previous problem, which is relevant for Firmware V2.5.1 only, is now fixed in Firmware V2.5.2.    |         |
| Note: the browser commands sdappl or sdclone don't functioning with PM591-2ETH and PM595-4ETH CPU |         |

### **ABB Automation Builder:**

| Functional changes / New features                                                                                    | Version |
|----------------------------------------------------------------------------------------------------|---------|
| Automation Builder Setup:                                                                                            | 1.2.1   |
| Support user via built-in clean up script in setup if uninstallation of previous Automation Builder versions was not |         |
| successful. To run this script please check the message box option during setup "Execute lean clean up of            |         |
| Automation Builder from PC and continue with installation (Recommended in case of issues)"                           |         |

# **Drive Manager:**

| Bug corrections                                                                    | Version |
|------------------------------------------------------------------------------------|---------|
| Drives below CM592-DP PROFIBUS coupler can now be connected to Automation Builder. | 1.2.1   |

# Robot Controller - IRC5:

# Software requirements

| Operating System                      |                |
|---------------------------------------|----------------|
| Microsoft Windows 7 SP1               | 32-bit edition |
| Microsoft Windows 7 SP1 (recommended) | 64-bit edition |
| Microsoft Windows 8.1 (recommended)   | 64-bit edition |

**Note:** RobotStudio 6.0 does not support Windows XP and Vista. The reason is that RobotStudio uses .NET Framework 4.5 which is not supported by XP or Vista.

RobotStudio is not tested on Windows 8.1 32-bit edition, why it is not added to the list of supported operating systems. However, at the time of writing, there are no known obstacles that prevent RobotStudio to run on Windows 8.1 32-bit.

The AutomationBuilder Addin in RobotStudio is now adopted to handle the RobotWare 6.x format.

| Bug corrections                | Version   |
|--------------------------------|-----------|
| RobotStudio Addin              | 6.02.6690 |
| - Minor stability improvements |           |

# **Changes in Automation Builder 1.2.0**

The release includes the following device groups:

### **ABB Automation Builder:**

The following notes are related to Automation Builder Platform, platform extensions, Installer and Installation Manager:

|    | Functional changes / New features                                                                                                    | Version |
|----|----------------------------------------------------------------------------------------------------|---------|
| Αι | Itomation Builder:                                                                                                    | 1.2.0   |
| -  | SVN versioning support of Automation Builder projects:                                                                                                    |         |
|    | <ul> <li>Multi user engineering: Coordination of shared access for developers to objects within the same</li> </ul>                                                                                                    |         |
|    | project                                                                                                    |         |
|    | <ul> <li>Online and disconnected offline workflows possible</li> </ul>                                                                                                    |         |
|    | <ul> <li>Log of changes: It can be reproduced what changes have been made, when and by whom.</li> </ul>                                                                                                    |         |
|    | <ul> <li>Difference view and merging between revisions</li> </ul>                                                                                                    |         |
|    | <ul> <li>Restore of old revisions. Changes done by mistake can by undone at any time.</li> </ul>                                                                                                    |         |
|    | <ul> <li>Archiving of specific revision of a project. It is always possible to go back to older versions.</li> </ul>                                                                                                    |         |
|    | Simultaneous development of multiple branches of a project                                                                                                    |         |
| •  | ECAD integration:                                                                                                    |         |
|    | o data exchange supports CS31 and third party devices                                                                                                    |         |
|    | o data exchange to Zuken E3                                                                                                    |         |
| •  | Support of Automation Builder floating licensing:                                                                                                    |         |
|    | <ul> <li>Floating licenses offer to have an m:n ratio between number of licenses and number of users.</li> </ul>                                                                                                    |         |
|    | Spatial and temporal sharing of licenses between team members                                                                                                    |         |
|    | Easy switchover between several workstations with a single license  Personal Consideration and the several workstation and the several workstation and the several workstation and the several workstation and the several workstation and the several workstation and the several workstation and the several workstation and the several workstation and the several workstation and the several workstations with a single license.                                                                                                    |         |
|    | Remark: Special documentation available from ABB Support, covering installation, activation and                                                                                                    |         |
|    | configuration of the license server                                                                                                    |         |
| •  | Automation Builder setup improvements:                                                                                                    |         |
|    | <ul> <li>Faster installations and updates via parallelization</li> <li>Disk space checks</li> </ul>                                                                                                    |         |
|    | Automation Builder Installation Manager:                                                                                                    |         |
|    | Enable modifications of installed software including additional tools and customer specific packages                                                                                                    |         |
|    | Usability Improvements:                                                                                                    |         |
|    | Improved Device Editor via horizontal tab control                                                                                                    |         |
|    | Improved Project Compare                                                                                                    |         |
|    | Project compare support for logical exchange global variable lists                                                                                                    |         |
|    | <ul> <li>Multi-select in I/O mapping list</li> </ul>                                                                                                    |         |
|    | <ul> <li>Implementation of "Accept" on devices</li> </ul>                                                                                                    |         |
|    | <ul> <li>Improved Device type overview via Device Information Tab</li> </ul>                                                                                                    |         |
| -  | Performance Improvements IO Mapping for improved usability                                                                                                    |         |
|    | <ul> <li>Reduced loading time of IO Mapping Tab when bulk number of devices (or channels) needs to be</li> </ul>                                                                                                    |         |
|    | supported                                                                                                    |         |
|    | <ul> <li>Improved refresh of IO Mapping Tab (after changes in Device Tree)</li> </ul>                                                                                                    |         |
|    | Improved performance of copy and paste actions                                                                                                    |         |
| -  | Documentation:                                                                                                    |         |
|    | <ul> <li>Unified help structure across IEC editor and device configuration</li> </ul>                                                                                                    |         |
|    | Single source help files                                                                                                    |         |
|    | Automation Builder Platform online help now also contains IEC61131 Editor online help                                                                                                    |         |
|    | <ul> <li>IEC61131 Editor online help still existing for the scope of the IEC61131 Editor scope</li> </ul>                                                                                                    |         |
|    | Technology previews*:                                                                                                    |         |
|    | Open Device Integration: user friendly parameterization of ACS355 on Modbus TCP and Modbus                                                                                                    |         |
|    | RTU including storage of settings and application parameters                                                                                                    |         |
|    | 3 mag a transport to the transport to the transport to th |         |
| Sc | olutions:                                                                                                    |         |
|    | Technology previews*:                                                                                                    |         |
|    | o PackML support:                                                                                                    |         |
|    | <ul> <li>quick start via a comprehensive and partly tailored template</li> </ul>                                                                                                    |         |
|    | Pump station configuration wizard:                                                                                                    |         |
|    | <ul> <li>Creating pump applications via configuration</li> </ul>                                                                                                    |         |
|    | Guidance through the preferred workflow                                                                                                    |         |

| Known problems                                                                                                    | ID      |
|----------------------------------------------------------------------------------------------------|---------|
| Pump station configuration wizard: Object disappears after PLC update or PLC target change                           | AB-8203 |
| Workaround: not available                                                                                            |         |
| Previous Automation Builder projects including third party modules will show question marks in device tree after     | AB-2240 |
| project upgrade                                                                                                    |         |
| Workaround: use a project archive to upgrade projects to keep all third party device descriptions                    |         |
| whenever an ACS880 - IEC61131-3 device is added or deleted along with PLC and other objects ,subsequent delete       | AB-8245 |
| operation of PLC and other objects throwing Language model error                                                     |         |
| Workaround: confirm error message, no further issues are known                                                       |         |
| In SVN project versioning commit window, error message appears when double clicking on "Project Settings" node       | AB-7913 |
| Workaround: not available                                                                                            |         |
| If higher CodeMeter versions than 5.10 are installed on your PC you have to restart your PC after Automation Builder |         |
| 1.2 installation to make your Automation Builder licenses available again                                            |         |

<sup>\*</sup> Disclaimer: Technology Previews are designed to give you a sneak peek at upcoming technologies. They are non-final versions of our product and should NOT be taken as a measure of the fit, finish, capability, and overall quality of the final release (including user documentation). Technology Preview features can be removed without further notice. If you use the preview, you could experience things that go wrong, data that gets lost, and things to change. While we don't stop you using these versions in projects, we don't recommend it if you cannot afford data loss and the usual quirks of running preview software. It will not be possible to call ABB Support hotlines for help with Technology Preview features. If you are interested in getting support for a Technology Preview feature this can be done in the context of a piloting. In this case please contact us to set up a piloting agreement.

# PLC - AC500:

|    |           | Functional changes / New features                                                                             | Version |
|----|-----------|----------------------------------------------------------------------------------------------------|---------|
| AC | 500 Confi | guration:                                                                                                    | 2.5.0   |
| -  | New dev   | rice types:                                                                                                   |         |
|    | 0         | PM585-ETH                                                                                                    |         |
|    | 0         | CM550-DDCS:                                                                                                   |         |
|    |           | <ul> <li>2 x DDCS (Distributed Drive Communication System) channels</li> </ul>                                |         |
|    |           | Fiber optic as transmission medium                                                                            |         |
|    | 0         | CM592-DP (replacement for CM572-DP)                                                                           |         |
|    |           | <ul> <li>easy configuration update from CM572-DP to CM592-DP</li> </ul>                                       |         |
|    | 0         | PM595 with EtherCAT                                                                                           |         |
| -  | Conditio  | n Monitoring System (CMS):                                                                                    |         |
|    | 0         | Engineering of condition monitoring solution based on FM502                                                   |         |
|    | 0         | 16 fast sampling IEPE/+-10V channels with encoder connectivity for vibration analysis and machine             |         |
|    |           | monitoring                                                                                                    |         |
|    | 0         | Library function for control and data analysis                                                                |         |
|    | 0         | Combination with other IO for e.g. temperature measurement                                                    |         |
| -  | AC500 F   | Firmware Identification and Update via Automation Builder:                                                    |         |
|    | 0         | Identify firmware version on AC500 devices                                                                    |         |
|    | 0         | Download of matching firmware by Automation Builder                                                           |         |
| -  | Advance   | ed IO device handling: define structures (DUT) of devices                                                     |         |
|    | 0         | Productivity improvements: Modularity in hardware can be reflected in Automation Builder → Re-use             |         |
|    |           | during configuration and application programming                                                              |         |
|    | 0         | In general: Access to IO channels without need for defining individual mappings                               |         |
| -  | General   | CAN improvements:                                                                                             |         |
|    | 0         | New editor for complete PDO configuration (no modal dialogs)                                                  |         |
|    | 0         | Improved SVN support                                                                                          |         |
| -  | MultiOnl  | ineChange Tool:                                                                                               |         |
|    | 0         | Enable parallel downloads to PLCs via multiple instances of MultiOnlineChange tool                            |         |
|    | 0         | Option to select up to 5 firmware files incl. file type (firmware, boot code, display, etc.) that are written |         |
|    |           | to the PLC                                                                                                    |         |
|    | 0         | The timeout to download one file and to reboot the PLC can be manually set (activation delay)                 |         |
|    | _ 0       | For firmware 2.4 and newer, the sdcard.ini is always written to the PLC                                       |         |
| -  | Enable I  | ibrary licensing via WIBU licensing                                                                           |         |
|    | Techno    | logy previews*:                                                                                               |         |
|    | 0         | IEC Application Programming in Automation Builder                                                             |         |
|    |           | <ul> <li>Global variable lists (GVL), user defined data unit types (FUT) and structured text POUs</li> </ul>  |         |
|    |           | can be added to application object in Automation Builder                                                      |         |
|    |           | <ul> <li>All objects are copied automatically to the IEC 61131 editor</li> </ul>                              |         |
|    | 0         | Open Modbus RTU/TCP device integration based on ACS355                                                        |         |

| Bug corrections                | Version |
|--------------------------------|---------|
| Various stability improvements | 2.5.0   |

| Known problems                                                                                                    | ID      |
|----------------------------------------------------------------------------------------------------|---------|
| Configuration parameters for Modbus TCP client do not exist in the Modbus-TCP client tab Workaround: Configure parameters in Modbus TCP server tab                                                                                                    | AB-7928 |
| Invalid use of character ' in alarm string leads to runtime exception on PLC Workaround: use \$ as escape character for special characters (like ')                                                                                                    | AB-6852 |
| CODESYS project is still marked as dirty when changes are undone/deleted Workaround: check the changes and save/don't save project correspondingly                                                                                                    | AB-4383 |
| Workaround: Uses instead CM572-DP  Workaround: Uses instead CM572-DP  Workaround: Uses instead CM572-DP                                                                                                    | AB-8100 |
| Copy/paste of communication protocol sub-trees (e.g. PROFIBUS) between two different parent node types (e.g. CM572-DP and CM592-DP) is only supported within one and the same Automation Builder instance:  If the protocol sub-tree is copied between different Automation Builder instances and with different parent node types, all parameters are set to their default values.  If the protocol sub-tree is copied between two Automation Builder instances, but below the same parent node type (e.g. CM572-DP to CM572-DP), all parameters keep their values.  Workaround: use export and import functionality                                                                                                    | AB-7822 |
| ECAD import/export does not work for modular EtherCAT IO modules Workaround: not available                                                                                                    | AB-7751 |
| In case of INVALID task intervals (e.g. 0) just a warning is shown not an error Workaround: double check the settings and warnings                                                                                                    | AB-7577 |
| Parameters might get changed for third party modules in Device Editor (e.g. watchdog (ms) and VLAN Id) Workaround: not available                                                                                                    | AB-7357 |
| For CAN the check for double COB-lds is not working properly. No error message is shown Workaround: double check COB-lds                                                                                                    | AB-7169 |
| II_Settings are missing in project tree of Extension_Bus after merging projects via SVN Workaround: not available                                                                                                    | AB-6937 |
| The AB1.2 functionality "Application-Node" -> "Export"->"Boot project and firmware (SD card)" generates and SD-Card with invalid folder names for the PLC PM595-4ETH and PM591-2ETH. A PLC will not be updated with this SD Card.  Workaround:  The folder name can be corrected by editing the folder name in a file explorer. Please rename the folder names and correct the file sdcard.ini as follows:  SD-Card created PM591-2ETH for version V2.5 or higher  Rename the folder name \FIRMWARE\PM591-2ETH to \FIRMWARE\PM591_2.ETH  Rename the folder name \USERDATA\PM591-2ETH to \USERDATA\PM591_2.ETH  Boot=FIRMWARE\PM591-2ETH\2_3_1\Pm59xRDB.gza  Firmware=FIRMWARE\PM591-2ETH\2_5_1\Pm59xRDB.gza  Firmware=FIRMWARE\PM591_2.ETH\2_3_1\Pm59xRDB.gza  Firmware=FIRMWARE\PM591_2.ETH\2_3_1\Pm59xRDB.gza  Firmware=FIRMWARE\PM591_2.ETH\2_5_1\Pm59xRDB.gza  Firmware=FIRMWARE\PM591_2.ETH\2_5_1\Pm59xRD.gza  Display=FIRMWARE\PM591_2.ETH\2_5_1\Pm59xRD.gza  SD-Card created PM591-2ETH for version smaller than V2.5 | AB8422  |
| Rename the folder name \FIRMWARE\PM591-2ETH to \FIRMWARE\PM591_2.ETH Rename the folder name \USERDATA\PM591-2ETH to \USERDATA\PM591_2.ETH  SD-Card created PM595-4ETH for version V2.5 or higher Rename the folder name \FIRMWARE\PM595-4ETH to \FIRMWARE\PM595_4.ETH Rename the folder name \USERDATA \PM595-4ETH to \USERDATA \PM595_4.ETH Edit the file sdcard.ini and rename all folder names in the section [CPU] to PM595_4.ETH: Boot=FIRMWARE\PM595-4ETH\2_4_1\PM595B.gza Firmware=FIRMWARE\PM595-4ETH\2_5_1\PM595.gza OnboardCAN=FIRMWARE\PM595-4ETH\DNB_CAN\1_4_0\OnbCAN.app LedBoard=FIRMWARE\PM595_4.ETH\2_4_1\PM595B.gza Firmware=FIRMWARE\PM595_4.ETH\2_5_1\PM595B.gza Firmware=FIRMWARE\PM595_4.ETH\2_5_1\PM595B.gza OnboardCAN=FIRMWARE\PM595_4.ETH\2_5_1\PM595B.gza LedBoard=FIRMWARE\PM595_4.ETH\2_5_1\PM595B.gza LedBoard=FIRMWARE\PM595_4.ETH\2_5_1\PM595B.gza                                                                                                    |         |
| <ul> <li>SD-Card created PM595-4ETH for version smaller than V2.5</li> <li>Rename the folder name \FIRMWARE\PM595-4ETH to \FIRMWARE\PM595_4.ETH</li> <li>Rename the folder name \USERDATA\ PM595-4ETH to \USERDATA\ PM595_4.ETH</li> </ul>                                                                                                    |         |

| EtherCAT Firmware for an internal coupler of PM595-4ETH                                                                                                    |  |
|----------------------------------------------------------------------------------------------------|--|
| To use EtherCAT on an internal communication module of a PM595-4ETH the FW has to be updated via an SD-                                                                                                    |  |
| Card. Please download the installation package and follow the instructions: <a href="http://search.abb.com/library/Download.aspx?DocumentID=1SAP192000R4302&amp;LanguageCode=en&amp;DocumentPartId=8Action=Launch">http://search.abb.com/library/Download.aspx?DocumentID=1SAP192000R4302&amp;LanguageCode=en&amp;DocumentPartId=8Action=Launch</a> |  |

<sup>\*</sup> Disclaimer: Technology Previews are designed to give you a sneak peek at upcoming technologies. They are non-final versions of our product and should NOT be taken as a measure of the fit, finish, capability, and overall quality of the final release (including user documentation). Technology Preview features can be removed without further notice. If you use the preview, you could experience things that go wrong, data that gets lost, and things to change. While we don't stop you using these versions in projects, we don't recommend it if you cannot afford data loss and the usual quirks of running preview software. It will not be possible to call ABB Support hotlines for help with Technology Preview features. If you are interested in getting support for a Technology Preview feature this can be done in the context of a piloting. In this case please contact us to set up a piloting agreement.

### AC500 Firmware:

|   |            | Functional changes / New features                                                             | Version |
|---|------------|-----------------------------------------------------------------------------------------------|---------|
| - | Ethernet:  |                                                                                               | 2.5.1   |
|   | 0          | IEC60870-5-104: Variable Broadcast Address for General Interrogation FB from AC500 (AC500     |         |
|   |            | IEC60870-104 type C_IC_NA_1).                                                                 |         |
| - | System:    |                                                                                               |         |
|   | 0          | New CPU parameter "Task compatibility mode" with values:                                      |         |
|   |            | <ul> <li>File Handling prioritized for Idle CPU time (default/same as v2.4.x)</li> </ul>      |         |
|   |            | <ul> <li>Balanced Handling of Ethernet and file operations for Idle CPU time</li> </ul>       |         |
|   |            | <ul> <li>Ethernet Handling prioritized for Idle CPU time</li> </ul>                           |         |
|   | 0          | Support of CM5xx firmware identification and download from Automation Builder (AB)            |         |
|   | 0          | Support of PM5xx firmware identification and download from Automation Builder (AB)            |         |
|   | 0          | Display firmware V2.9 - extension for EC58x (Custom specific)                                 |         |
|   | 0          | PM59x: For CMS Signal Processing Lib (C-Code) memory is allocated in the HEAP. Increasing the |         |
|   |            | HEAP would give more possibilities for further algorithms.                                    |         |
| - | EtherCA7   | Γ:                                                                                            |         |
|   | 0          | Support of EtherCAT slaves with several layers of submodules (e.g. Beckhoff EK1110)           |         |
|   | 0          | Support of sync units                                                                         |         |
|   | 0          | EtherCAT support on PM595-4ETH, internal couplers ETH3 and ETH4 can now be used as            |         |
|   |            | PROFINET master or as EtherCAT master.                                                        |         |
| - | Support of | of new devices:                                                                               |         |
|   | 0          | New PROFIBUS DP communication module CM592-DP (as replacement of CM572-DP)                    |         |
|   | 0          | New AC500 CPU PM585-ETH                                                                       |         |
|   | 0          | New AC500-eCo PLC PM566-ETH                                                                   |         |

|   | Bug corrections                                                                                                    | Version |
|---|----------------------------------------------------------------------------------------------------|---------|
| - | PROFINET:                                                                                                    | 2.5.1   |
|   | <ul> <li>PM595-4ETH shows configuration error in case of configuration of PROFINET for internal coupler</li> </ul>     |         |
|   | ETH3 and/or ETH4 and external coupler CM579-PNIO in slot 1 or slot 2 and SM560-S. Fixed                                |         |
| - | File handling:                                                                                                    |         |
|   | <ul> <li>File handling in RUN mode of PM5xx (e.g. by CAA_File_, write Bootproject,) can limit the Ethernet</li> </ul>  |         |
|   | throughput to guarantee volume. The can lead to timeout e.g. in Modbus TCP communication. Fixed                        |         |
| - | System:                                                                                                    |         |
|   | <ul> <li>Online change + RESET: Project with large structures with REAL/LREAL variables can lead to fault</li> </ul>   |         |
|   | values after Online change and followed by RESET. Fixed                                                                |         |
|   | <ul> <li>"IEC conversion function LWORD_TO_STR() doesn't work for numbers &gt; (2^32)-1". Fixed</li> </ul>             |         |
| - | Webserver:                                                                                                    |         |
|   | <ul> <li>PM595-4ETH can crash when typing a LREAL Variable in Webvisu. Fixed</li> </ul>                                |         |
| - | Online access:                                                                                                    |         |
|   | <ul> <li>Force will not be released when logged in via Ethernet and connection is broken (no logout). Fixed</li> </ul> |         |

# C/C++ Programming:

|   | Functional changes / New features                                      | Version |
|---|------------------------------------------------------------------------|---------|
|   | C/C++ Toolchain:                                                       | 2.5.0   |
|   | <ul> <li>Now supports compiler optimization for size (-Os)</li> </ul>  |         |
|   | User interface:                                                        |         |
|   | <ul> <li>Export of C/C++ library binaries for all PLC types</li> </ul> |         |
| - | FWAPI:                                                                 |         |

| 0 | Added wrapper functions for requesting unique identifiers from PLC (e.g. MAC address of onboard |  |
|---|-------------------------------------------------------------------------------------------------|--|
|   | ethernet interface)                                                                             |  |

|   | Bug corrections                                                                             | Version |
|---|---------------------------------------------------------------------------------------------|---------|
| ſ | - C/C++ Toolchain:                                                                          | 2.5.0   |
| ١ | <ul> <li>Fixed link errors related to link-time initialization of struct members</li> </ul> |         |
|   | - User interface:                                                                           |         |
| ۱ | <ul> <li>Fixed various errors in Automation Builder C/C++ user interface</li> </ul>         |         |

| Known problems                           | ID      |
|------------------------------------------|---------|
| Online change not possible with C++ libs | AB-2127 |
| Workaround: not available                |         |

# Safety PLC - AC500-S:

Automation Builder 1.2.0 is not containing the Safety PLC – AC500-S feature for the latest version. AC500 Firmware V2.5 does not support functional safety components.

Resulting behavior: When opening a project that contains functional safety components in Automation Builder 1.2.0 the following error message will be displayed: "The project contains objects that are not supported by the current installation: AC500\_S. Please install the appropriate packages."

#### Recommendations:

- New projects: For projects containing functional safety components install and use Automation Builder version profile 1.1 (which contains AC500 Firmware V2.4).
- Existing projects: Projects containing functional safety components shall not be upgraded to Automation Builder 1.2. Open and modify these projects instead in compatibility mode for previous Automation Builder versions. We recommend to install and use Automation Builder version profile 1.1 (which contains AC500 Firmware V2.4).

The functional safety feature for Automation Builder 1.2 will be again available with Automation Builder 1.2 Service Release 1.

**Note 1:** Before using the functional safety configuration and programming tools contained in Automation Builder, you must have read and understood the AC500-S Safety PLC User Manual (see www.ABB.com/PLC). Only qualified personnel are allowed to work with AC500-S safety PLCs.

Compiling and executing functional safety projects on SM560-S Safety CPUs require the purchase of a PS501-S license enabling package.

# Control Panel - CP600:

| Functional changes / New features                                                                                                    | Version   |
|----------------------------------------------------------------------------------------------------|-----------|
| PB610 Panel Builder:                                                                                                    | 2.0.0.161 |
| - Tag dictionary:                                                                                                    |           |
| <ul> <li>Redesign of tag dictionary</li> </ul>                                                                                                    |           |
| <ul> <li>New graphical interface for dictionary</li> </ul>                                                                                          |           |
| <ul> <li>Native support for complex data items like multi-dimensional arrays, structures</li> </ul>                                                 |           |
| - Data logging:                                                                                                    |           |
| <ul> <li>New data logging tools for collecting and sharing more data at the HMI level</li> </ul>                                                    |           |
| <ul> <li>Data acquisition and storage of multiple data items</li> </ul>                                                                             |           |
| <ul> <li>Synchronous sampling of values with same time stamp</li> </ul>                                                                             |           |
| <ul> <li>Improved data export for logged data to *.csv file format: Single table/file for multiple data item<br/>with the same timestamp</li> </ul> | ns        |
| - Recipes:                                                                                                    |           |
| <ul> <li>Improved operation with recipes (functionality, performance)</li> </ul>                                                                    |           |
| <ul> <li>Add/delete data sets at runtime</li> </ul>                                                                                                 |           |
| <ul> <li>Copy/paste recipe sets at runtime</li> </ul>                                                                                               |           |
| <ul> <li>No more necessity to specify the maximum number of sets for any recipe at runtime</li> </ul>                                               |           |
| <ul> <li>Recipe data can be copied from/to USB device</li> </ul>                                                                                    |           |
| <ul> <li>File selection via browser</li> </ul>                                                                                                    |           |
| <ul> <li>Recipe actions added to tracing support in audit trail</li> </ul>                                                                          |           |
| <ul> <li>New system variables for recipe dump</li> </ul>                                                                                            |           |
| Performance/reliability improvement for renaming recipe actions                                                                                     |           |
| - Runtime:                                                                                                    |           |
| <ul> <li>Improvement of runtime performance</li> </ul>                                                                                              |           |

|     | <ul> <li>Optional compilation of components (page files) of the projects. Content of compiled files is</li> </ul>      |       |
|-----|----------------------------------------------------------------------------------------------------|-------|
|     | transferred as binary format rather than a text (XML) format.                                                          |       |
|     | <ul> <li>Reduced time for change pages at runtime</li> </ul>                                                           |       |
| -   | PB4WEB:                                                                                                    |       |
|     | <ul> <li>Option of designing pages for HTML5 web access</li> </ul>                                                     |       |
| -   | BACnet protocol:                                                                                                    |       |
|     | <ul> <li>The implementation of the BACnet protocol follows the B-OD device profile with the exception of</li> </ul>    |       |
|     | AE-VN-A.                                                                                                    |       |
| -   | Ethernet IP protocol:                                                                                                  |       |
|     | <ul> <li>The Ethernet IP protocol can be added by means of an external plug-in, available for download.</li> </ul>     |       |
| -   | Simatic S7 ETH protocol:                                                                                               |       |
|     | <ul> <li>The Simatic S7 ETH protocol can be added by means of an external plug-in, available for</li> </ul>            |       |
|     | download.                                                                                                    |       |
| -   | ABB Pluto protocol:                                                                                                    |       |
|     | <ul> <li>The ABB Pluto protocol has been improved for easier tag management with Pluto Safety PLC.</li> </ul>          |       |
| -   | Media player widget:                                                                                                   |       |
|     | <ul><li>For CP651, CP661, CP665, CP676: Play videos from a playlist for.</li></ul>                                     |       |
|     | <ul> <li>Storage of video files:USB drive, flash card or SD card.</li> </ul>                                           |       |
|     | <ul> <li>Two types of widgets: One includes a multimedia frame for user control, the other is a plain frame</li> </ul> |       |
|     | without user control.                                                                                                  |       |
| -   | Browser widget:                                                                                                    |       |
|     | <ul> <li>For embedding web pages into HMI device pages.</li> </ul>                                                     |       |
|     | <ul> <li>HTML5 compatible browser widget based on the WebKit engine.</li> </ul>                                        |       |
| -   | Alarm management:                                                                                                    |       |
|     | <ul> <li>Remote acknowledgement of alarms</li> </ul>                                                                   |       |
| -   | Multilanguage support:                                                                                                 |       |
|     | <ul> <li>Memory consuming fonts can be moved to external memory (USB/SD)</li> </ul>                                    |       |
| -   | Java-Script:                                                                                                    |       |
|     | <ul> <li>Syntax-directed editor for Java-Script (auto-complete code coloring, highlighting</li> </ul>                  |       |
| -   | Macros:                                                                                                    |       |
|     | <ul> <li>New macros to upload/download files from remote client to the control panel.</li> </ul>                       |       |
| -   | E-mail:                                                                                                    |       |
|     | SSL support for sending emails encrypted                                                                               |       |
| -   | PDF viewer:                                                                                                    |       |
|     | o For CP651, CP661, CP665, CP676: Launch of PDF viewer.                                                                |       |
| -   | Touch screen position:                                                                                                 |       |
| L_  | <ul> <li>System variables for touch pressure that report continuously x and y position.</li> </ul>                     |       |
| Pan | nel Builder integration into Automation Builder:                                                                       | 1.2.0 |
| -   | Panel Builder new project wizard is used when launching Panel Builder the first time for a new CP600 panel             |       |
|     | object                                                                                                    |       |
| -   | Panel Builder project rename in Automation Builder device tree possible                                                |       |
| -   | Panel Builder Project Information available in Automation Builder:                                                     |       |
|     | <ul> <li>Fast access to project information without launching Panel Builder</li> </ul>                                 |       |

| Known problems                                                                                                    | ID        |
|----------------------------------------------------------------------------------------------------|-----------|
| Panel Builder fails to open from Automation Builder when any previous Panel Builder version is uninstalled                                                           | AB-4286   |
| Workaround: uninstall also the latest Panel Builder version via Control Panel and then run the Automation Builder                                                    |           |
| setup again which is then reinstalling the Panel Builder version and fixing this problem                                                                             |           |
| <user and="" logoff="" saver="" screen=""></user>                                                                                                    | 2.0.0.161 |
| Problem X: Keypad problems on Login page if screen saver is enabled and triggered before user logoff.                                                                |           |
| Workaround: Do not enable user automatic logoff while screen saver is also enabled. Instead of that, add a LogOut action into the onStart event of the Screen Saver. |           |

# Control Panel - CP600-eCo:

| Functional changes / New features                                                  | Version   |
|------------------------------------------------------------------------------------|-----------|
| PB610-B Panel Builder 600 Basic:                                                   | 2.0.0.161 |
| Engineering software for configuration and programming of CP600-eCo control panels |           |
| This software package provides the following main components and features:         |           |
| - Configuration, programming and commissioning of CP600-eCo control panels         |           |
| - Multiple communication protocols                                                 |           |
| - Alarm management and historical alarm lists                                      |           |
| - User management and security                                                     |           |
| - Data logging and trend presentation                                              |           |
| - Multilanguage applications                                                       |           |
| - Powerful macro editor                                                            |           |

| -  | Vector graphic capabilities Support of multiple layers and object transparency |  |
|----|--------------------------------------------------------------------------------|--|
| -  | Remote access                                                                  |  |
| Pa | Panel Builder integration into Automation Builder:                             |  |
| -  | Same functionality as for CP600 panels                                         |  |

| Known problems                                                                                                    | ID        |
|----------------------------------------------------------------------------------------------------|-----------|
| Panel Builder fails to open from Automation Builder when any previous Panel Builder version is uninstalled                                                           | AB-4286   |
| Workaround: uninstall also the latest Panel Builder version via Control Panel and then run the Automation Builder                                                    |           |
| setup again which is then reinstalling the Panel Builder version and fixing this problem                                                                             |           |
| <user and="" logoff="" saver="" screen=""></user>                                                                                                    | 2.0.0.161 |
| Problem X: Keypad problems on Login page if screen saver is enabled and triggered before user logoff.                                                                |           |
| Workaround: Do not enable user automatic logoff while screen saver is also enabled. Instead of that, add a LogOut action into the onStart event of the Screen Saver. |           |

# Panel Builder 600 Runtime:

| Functional changes / New features                                                                                                    | Version   |
|----------------------------------------------------------------------------------------------------|-----------|
| PB610-R Panel Builder 600 Runtime                                                                                                    | 2.0.0.161 |
| HMI Runtime software for Win32 platforms                                                                                                 |           |
| <ul> <li>Run your PB610 applications on Windows 32bit-based computers with the benefits of a powerful computing<br/>platform.</li> </ul> |           |
| - Fully compatible with PB610.                                                                                                    |           |
| - Supported protocols depending on the PC's interfaces                                                                                   |           |
| Panel Builder 600 integration into Automation Builder:                                                                                   |           |
| - PB610-R can be found in additional tools section of Automation Builder Installation Manager. Note: The                                 |           |
| Automation Builder License Manager must be used to activate a license for PB610-R                                                        |           |

|   | Known problems                                                                                                    | Version   |
|---|----------------------------------------------------------------------------------------------------|-----------|
| - | USB adapter (e.g. USB ←→ RS-485 adapter) shall be connected to the target PC for serial protocols: If the USB adapter is unplugged and plugged to the target PC during operation, PB610-R will not automatically resume from the interrupted communication. Workaround: restart PB610-R | 2.0.0.161 |

### Robot Controller - IRC5:

# Software requirements

| Operating System                      |                |
|---------------------------------------|----------------|
| Microsoft Windows 7 SP1               | 32-bit edition |
| Microsoft Windows 7 SP1 (recommended) | 64-bit edition |
| Microsoft Windows 8.1 (recommended)   | 64-bit edition |

**Note:** RobotStudio 6.0 does not support Windows XP and Vista. The reason is that RobotStudio uses .NET Framework 4.5 which is not supported by XP or Vista.

RobotStudio is not tested on Windows 8.1 32-bit edition, why it is not added to the list of supported operating systems. However, at the time of writing, there are no known obstacles that prevent RobotStudio to run on Windows 8.1 32-bit.

The AutomationBuilder Addin in RobotStudio is now adopted to handle the RobotWare 6.x format.

| Functional changes / New features                                                                                  | Version   |
|----------------------------------------------------------------------------------------------------|-----------|
| Support for RobotWare 6.0x                                                                                         | 6.02.6690 |
| General: Since the data and format in the I/O configuration has changed in RW 6.x, the addin is extended to handle |           |
| both new and old robotware versions (5.x and 6.x).                                                                 |           |

| Bug corrections                | Version |
|--------------------------------|---------|
| IRC5 Integration Package:      | 1.2.0   |
| - Minor stability improvements |         |

# **Programmable Drive:**

Note 1: In order to program ACS880 drive there shall be Application programming license (+N8010) loaded to drive memory unit. Please contact ABB representative.

Note 2: In order to get ABB Standard and System library visible disable Enable simplified library handling and Hide system libraries options in Library management Tools/Options/Feature.

Note 3: Drive composer pro version 1.9 or newer is recommend. See appendix 1 how to set Drive composer pro working parallel with Automation Builder.

| VERSION INFO                                 |                           |
|----------------------------------------------|---------------------------|
| ABB Driveware IEC programming package        | 3.5.515.1119              |
| Automation Builder                           | 1.2                       |
| Compiler versions                            | 3.4.4.30, 3.5.7.0         |
| ABB Standard library in project (AS1LB)      | 1.0.1.2                   |
| ABB System library in project (AY1LB)        | 1.9.0.8                   |
| D2D communication library in project (AY2LB) | 1.9.0.2                   |
| Target FW                                    | AINFX 2.30 (recommended*) |
| Target device ACS880_AINF_BCU12_M_V3_5       | 3.5.5.0 (BCU-12/02/22)    |
| Target device ACS880_AINF_ZCU12_14_M_V3_5    | 3.5.5.0 (ZCU-12 /14)      |
| Target device ACS880_AISF_BCU12_M_V3_5       | 3.5.5.0 (BCU-12)          |
| Target device ACS880_AISF_ZCU14_M_V3_5       | 3.5.5.0 (ZCU-14)          |

<sup>\*)</sup> If used with older firmware please check that parameters in Drive Interface are available in target and version 3.4.4.30 compiler must used.

| Functional changes / New features                                                                                                    | Version |
|----------------------------------------------------------------------------------------------------|---------|
| There is available a support for F-series IO modules for IEC-programming purpose. Current there is available support for 5 pc of FIO-01 modules in fixed node DDCS addresses (5,6,7,8 and 9). These node addresses are dedicated for F-series modules which are located on external DDCS bus. External DDCS bus requires FDCO-01/02 or and FEA-01 modules to host FIO-01 module. Supported maximum number of I/O mappings to these modules is 100. As On-line help is not yet updated please contact ABB representative to get more detailed information of the use extension IO. | 1.2.0   |
| There is support for the newer compiler version. This compiler corrects the bug TFS-16752 and TFS-48371. Application programs compiled with this new version of the compiler can be used only on the drives which are having firmware version AINFx 2.3. or later.                                                                                                    | 1.2.0   |
| The reporting of errors related to the application parameters and events is improved. The AB message window shall display details of errors. These errors are caused because of the inconsistent data created in application parameters and events manager. AB user interface is not able to block all cases to enter inconsistent data. See bug TFS-48409.                                                                                                    | 1.2.0   |
| lecVarAccess library added. Compiler 3.5.7.0 uses it in case of Symbol Configuration.                                                                                                    | 1.2.0   |

| Bug corrections                                                                                                    | ID        |
|----------------------------------------------------------------------------------------------------|-----------|
| Drive CODESYS compiler for ZCU-12 and ZCU-11 is not compiling the VAR TEMP type variables correctly. This causes drive to crash.                                                                                                    | TFS-16752 |
| APEM Parameter Family causing "XmlDeserialization" error while downloading. There is now better error message.                                                                                                    | TFS-48409 |
| Internal Error (C28x) invalid type size in case notation "result:= var1.2 AND var2.1;" is used. New version 3.5.7.0 of the compiler must be used.                                                                                                    | TFS-48371 |
| If you log out, close and reopen a project you have to rescan a node again even if it seems to be scanned and it was already scanned during previous session.                                                                                                    | AB-4432   |
| Different application parameter types (REAL/UDINT/UINT/) with same family selected will not create boot application.                                                                                                    | AB-4429   |
| When parameters are reset to default in BCON, bit pointers to application memory can point to the wrong memory location. Fixed in ACS880 firmware AINFx 2.12:                                                                                                    | TFS-32805 |
| Decimal parts for Default, Minimum and Maximum -fields of REAL type application parameters are rounded (1.5 is rounded to 2, 0.3 to 0).                                                                                                    | TFS-31622 |
| Login to drive fails because the start-inhibit is not granted if the drive external start trigger type is <b>level</b> (par 20.2 and 20.7). There is now an instruction displayed: Change drive in local control mode.                                                                          | TFS-31758 |
| FW pointer parameter is disconnected from the application in case of restore to default and macro change commands with firmware versions 2.01.0.0.                                                                                                    | TFS-21655 |
| In case different data type Parameters with same Family Selected in APEM fails to Create Boot Application. Build error created.                                                                                                    | AB-4429   |
| Custom name of mapped parameter does not disappear after it becomes unassigned.                                                                                                    | AB-3222   |
| Wrong parameter value written to parameter in case of $-0.0$ . When using functions MUL or DIV in IEC application the result may be $-0.0$ . ( $0.0 \times -1 = -0.0$ ) or $0.0 / -1 = -0.0$ ). In this case the written parameter value is negative maximum value instead of 0.                | TFS-37415 |
| PID_REAL function block version1.1 updated to ABB Standard library 1.0.1.2. If the high or low limit was reached, the PID calculation will be continued with allowed reference even if TC has value 0. In the previous version PID output was standing in high/low limit in case of TC value 0. |           |
| Loading package remove option (3) of the application fails with Drive loader 2.1 in case the application is first loaded with Automation builder Create boot application -command.                                                                                                    |           |
| 16-bit interface support is impossible to enable if the parameter belongs family.                                                                                                    | TFS-18878 |

| Known problems                                                                                                    | ID        |
|----------------------------------------------------------------------------------------------------|-----------|
| IEC program download to RAM fails in case fieldbus or other drive is writing to application parameters. REMEDY: Disconnect PLC communication or use option (Pro-level) to load application directly to permanent memory (ZMU).                                                                                               | TFS-40187 |
| User Set's may have incompatible parameter values if the drive is not having same original application. Saving User Set and loading it back loads all drive interface mappings back even if there is no application after reset origin. REMEDY: Use application loading package to remove incompatible User sets (option 4). | AB-6682   |
| Pointer type of FW parameters which are linked to application memory are not cleaned from the User sets in case of some other application has been downloaded to drive and User set is loaded back. REMEDY: Use application loading package to remove incompatible User sets (option 4).                                     | TFS-16751 |
| Import parameter XML file in ApplicationParametersandEvent editor is not working properly. REMEDY: Use only Export XML.                                                                                                    | AB-6645   |
| Visualization of Tools object is not having content.                                                                                                    | AB-4385   |
| Total hiding firmware parameters option In Drive Interface has no effect.                                                                                                    | AB-3933   |
| Formatted parameters are not working properly.                                                                                                    | TFS-17859 |
| Create Boot application to multiple device fails before a login at least one device is done. This command is available only in Pro/In-house mode. Download interrupts to load Application.dat file. REMEDY: take a login to one device and logout after that multidownload works.                                            | TFS-33155 |
| In case selecting Function Type to "Signal" (readonly) and existing variable is Global (GVL) then parameter creation fails. Parameters are not fully available or drive trips to fault 64A3 and no parameters are created at all.                                                                                            | TFS-49494 |
| Create Boot application to multiple device fails before a login at least one device is done. This command is available only in Pro/In-house mode. Download interrupts to load Application.dat file. REMEDY: take a login to one device and logout after that multidownload works.                                            | TFS-33155 |
| IEC Variable Scope "Var_CONFIG" is not supported.                                                                                                    | TFS-48758 |

# **Drive Manager:**

| Functional changes / New features                                                                                                   | Version |
|----------------------------------------------------------------------------------------------------|---------|
| - Improved process data mapping with new "process data editor"                                                                      | 1.2.0   |
| <ul> <li>Process data selection made easy. Now data can be choose from a window where it shows all drive<br/>parameters.</li> </ul> |         |
| <ul> <li>Automatically create symbol names and descriptions after process data selection.</li> </ul>                                |         |
| <ul> <li>Change PPO type by keeping the symbol names and descriptions.</li> </ul>                                                   |         |
| Generate default symbol names and descriptions                                                                                      |         |
| - ACS380 drive support for both PROFIBUS and PROFINET.                                                                              |         |
| - New structure of drive object                                                                                                    |         |

|   | 0        | Drive Management node is removed and now Process data editor, Drive Management, Monitoring tabs are available on drive device object. |  |
|---|----------|----------------------------------------------------------------------------------------------------|--|
|   | 0        | Drive firmware selection can be made in Drive Management tab.                                                                         |  |
| - | New Firr | mware support                                                                                                    |  |
|   | 0        | ACS880 – AINFX 2.12.0.0, AINFX 2.21.0.0                                                                                               |  |
|   | 0        | ACS580 – ASCC2 1.50.0.0                                                                                                    |  |
|   | 0        | ACS850 – UIFI 2900                                                                                                    |  |
|   | 0        | ACSM1 Speed – UMFI 1881                                                                                                    |  |
|   | 0        | ACSM1 Motion – UMFI 1881                                                                                                    |  |
|   | 0        | ACS550 – 316A                                                                                                    |  |

|   | Bug corrections                                                                                                  | Version |
|---|----------------------------------------------------------------------------------------------------|---------|
| - | Process data selection window is behaving erratically for ACS850, ACQ810, ACSM1 drives. Unable to choose         | 1.2.0   |
|   | parameters from 40 to 99 groups.                                                                                 |         |
| - | All drive devices are not organized under Drives Category.                                                       |         |
| - | Drive status (Running/Stopped) & Mode of control in Drive Manager was not updating after changing Drive          |         |
|   | firmware when online.                                                                                            |         |
| - | Selected drive firmware is not saved in project file when reopened the drive manager always loads default        |         |
|   | firmware.                                                                                                    |         |
| - | Process data symbol name is updated even when cancel button is clicked.                                          |         |
| - | Selected firmware of specific drive is not shown in Drive overview window.                                       |         |
| - | New Libraries ACSDrivesComPN_AC500_V24.lib for Profinet, ACSDrivesComPB_AC500_V24.lib for Profibus are           |         |
|   | not added to Codesys Library manager when Drive manager object is added.                                         |         |
| - | Selected parameters are not visible in monitoring window for ACS380 drive.                                       |         |
| - | Existing Process data variable name was deleted when check box "Overwrite PPO symbol names & description         |         |
|   | after changing process data" is unchecked in process data editor.                                                |         |
| - | Drive Manager for ACS880 FW2.12 fails to fetch all parameters and looses communication frequently.               |         |
| - | Process data variable names & descriptions are not saved in the project file after save -> close project -> open |         |
|   | project file.                                                                                                    |         |
| - | Automation Builder is crashed when user edit same bit pointer/ value pointer/ binary parameter twice in Drive    |         |
|   | Manager.                                                                                                    |         |
| - | Text in drive manager is overlapping when non recommended resolution is selected.                                |         |

|   | Known problems                                                                                                    | Version |
|---|----------------------------------------------------------------------------------------------------|---------|
| - | Drive Manager doesn't go online with drive connected under CM592-DP module.  Workaround: No workaround Use CM572-DP instead.                                                          | 1.2.0   |
| - | While going online with PLC focus is always changed to first tab of active editor and during logout always last tab of active editor is getting the focus.  Workaround: No workaround |         |
| - | Drive Manager does not support FENA-21<br>Workaround: No workaround                                                                                                    |         |
| - | No synch between Process data tab and Drive Manager's FBA data in & data out parameter group with 32 bit parameters.                                                                  |         |
|   | Workaround: While configuring offline data in FBA data in & data out in drive manager if 32 bit parameter is selected then leave next parameter as empty.                             |         |
| - | When we connect multiple drives from Drive overview, it connects only one drive under some specific scenarios. Workaround: Connect drives one by one then it works.                   |         |

# Servo Drives:

Changes for Servo Drives package from 1.1.2 to 1.2.0:

| Functional changes / New features                                                                       | Version    |
|----------------------------------------------------------------------------------------------------|------------|
| Mint WorkBench:                                                                                         | Build 5818 |
| - Add support for EthernetPOWERLINK on MotiFlex e180. Can now be selected as a network CN in the system |            |
| configuration wizard.                                                                                   |            |
| New Autotune test to measure or estimate the motor magnetizing current for induction motors.            |            |
| - Autotune options now have separate options per test.                                                  |            |
| - General improvements to the Drive Setup and Operating Mode wizards.                                   |            |
| - Add confirmation on delete from Mint Library.                                                         |            |
| - Add MotorPowerFactor API.                                                                             |            |
| - All files are now digitally signed as 'ABB Technology Ltd'.                                           |            |
| Integration into Automation Builder:                                                                    | 1.2.0      |
| - File export dialog now shows modern folder view. (AB-7399)                                            |            |
| - Support added for SVN integration. (AB-4050, AB-4046, AB-4042)                                        |            |
| - Add support for MotiFlex e180 firmware Build 5815.3.0 and Build 5817.8.0                              |            |

|      | Bug corrections                                                                                               | Version    |
|------|----------------------------------------------------------------------------------------------------|------------|
| Mir  | nt WorkBench:                                                                                                 | Build 5818 |
| -    | Mint WorkBench now includes resources for all offline MicroFlex e150 and MotiFlex e180 controllers. (AB-7244) |            |
| -    | Mint HTTP Server tray control application now correctly checks for administration rights. (NCR06434)          |            |
| -    | Fix crash in Mint Machine Center when scanning MotiFlex e180. (NCR06387)                                      |            |
| -    | Add missing resolver resolution in the Drive Setup wizard for MotiFlex e100. (NCR06381)                       |            |
| -    | Serial port baud rate is now correctly changed during scanning. (NCR06357)                                    |            |
| -    | Byte order for default gateway value now correctly set. (NCR06353)                                            |            |
| Inte | egration into Automation Builder:                                                                             | 1.2.0      |
| -    | Mint editor tab no longer blank if first opened whilst logged in. (AB-8170)                                   |            |
| -    | Only offline devices that can be connected to are shown in the change connection dialog. (AB-7897)            |            |
| -    | The connection status is correctly updated when opening and closing Mint WorkBench. (AB-7881, AB-7487, AB-    |            |
|      | 4266)                                                                                                    |            |
| -    | A crash no longer occurs when launching an offline Mint WorkBench. (AB-7877)                                  |            |
| -    | Can now correctly delete Servo Drive objects from the device tree. (AB-7501)                                  |            |
| -    | Only one instance of Mint WorkBench can be started per Servo Drive object. (AB-7486)                          |            |
| -    | Undo no longer causes the device tree to display incorrectly. (AB-7475)                                       |            |
| -    | Mint WorkBench installs correctly. (AB-7417)                                                                  |            |
| -    | User is correctly prompted on import when overwriting files of the same origin. (AB-7401)                     |            |
| -    | Cannot now remove Servo Drive object whilst connected Mint WorkBench is open. (AB-6632)                       |            |
| -    | File import does not cause a crash. (AB-4241)                                                                 |            |

| Known problems                                                                                                    | Version    |
|----------------------------------------------------------------------------------------------------|------------|
| Mint WorkBench:                                                                                                    | Build 5818 |
| - Installation of Mint WorkBench is not silent. (AB-4087)                                                            |            |
| Workaround: The security dialogs presented during device driver installation must be accepted manually.              |            |
| Integration into Automation Builder:                                                                                 | 1.2.0      |
| - Upgrading a project from AB 1.1 to AB 1.2 may not work correctly. (AB-6893)                                        |            |
| Workaround: Export the files from each Servo Drives object and then import into freshly added objects in the AB      |            |
| 1.2 project.                                                                                                    | I          |
| - The Change Connection dialog can be blank.(AB-6541)                                                                | 1          |
| Workaround: Using the Mint HTTP Server tray control, select Properties and open the Web link. When the               | 1          |
| servers' web page has loaded, check if any online or offline controllers are present. If the web page does not load: | I          |
| <ul> <li>Check for another service using the port (default is 8080)</li> </ul>                                       | 1          |
| <ul> <li>Check that ASP.NET 4.5 is enabled. Check in 'Turn Windows features on or off'.</li> </ul>                   | I          |

# Drive composer pro:

Note 1: New version 1.10 of startup and maintenance PC tool Drive composer pro is available.

**Note 2:** Drive composer pro is compatible with for common architecture devices such as ACS580 and ACS880 drives, DCT880 power controller, and PRO-33.0-TL solar inverter.

| Functional changes / New features                                                               | Version |
|-------------------------------------------------------------------------------------------------|---------|
| Drive composer pro:                                                                             | 1.10.0  |
| - Opening of a support package as file drive including parameters, event logger and system info |         |
| - Enhancements in Adaptive Programming (ACS880 only)                                            |         |
| o Additional blocks                                                                             |         |
| o Parameter read / write                                                                        |         |
| - Support for HVAC drives (ACH580)                                                              |         |
| - Drive type based control of available modules and features                                    |         |
| Automation Builder integration:                                                                 |         |
| - Embedding of FSO configuration into Automation Builder project                                |         |

| Bug corrections                             | Version |
|---------------------------------------------|---------|
| - Fixed database for FSO-12 fault AUX codes | 1.10.0  |

# Appendix 1: How to use Drive Composer Pro and Automation Builder in parallel

Update Settings of Drive composer pro to get it working parallel with Automation Builder (Share connection with Automation Builder).

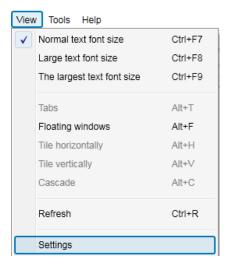

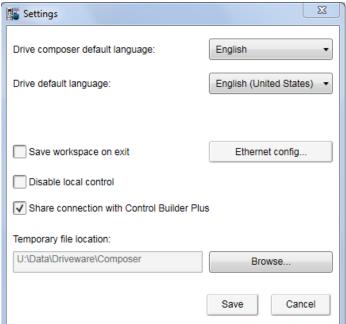

### Appendix 2: Release notes HA Library Package 2.4.2

The software Libraries in HA Library Package V2.4.2 have been tested with the following versions:

- Automation Builder V1.1, Firmware V2.4.2 (CPU and CM574), CI590-CS31-HA: Firmware T3.0.15
- Automation Builder V1.2, Firmware V2.5

In no event will ABB or its representatives be liable for loss of data, profits, revenue or consequential, incidental or other damage that may result from the use of other versions of product / software / firmware versions.

The error-free operation of the HA Libraries V2.4.2 with other products / software / firmware versions cannot be guaranteed.

This README file contains important information about the library and it's installation.

### Changes in different versions

Previous library versions:

```
V1.0.0 HA_CS31_AC500_V13.lib

V2.0.0 HA_CS31_AC500_V20.lib

V2.3.0 HA_CS31_AC500_V23.lib (2013-12-11)

V2.4.0 HA_CS31_AC500_V23.lib (2014-04-29)

V2.4.1 HA_CS31_AC500_V23.lib (2014-10-24)

V2.4.2 HA_CS31_AC500_V23.lib (2015-03-27)

HA_CS31_CALLBACK_STOP updated from program to function Support of more than one CS31 bus by using CM574, Bug fixes.

Adaptation for compatibility with new FW 2.4.0 (LIB-391, LIB-394)

bugs fixes (LIB-347, LIB-419, LIB-347, LIB-418)
```

#### Known limitations or bugs

- A list of limitations can be found in the online help: High Availability System Technology System structure HA-CS31 Limitations
- CI590 Sync ERR LED is not blinking after switchover (manual). This is fixed with CI590 FW T3.0.15
- CI590 Analogue + Digital output compare is not working. This is fixed with CI590 FW T3.0.15

# Installation and Update

The AC500 HA Library Package, Version 2.4.2 is part of the Automation Builder

# What is new in Version V2.4.2

- Support of more than one CS31 bus by using CM574 with new function blocks.
- HA\_CS31\_CALLBACK\_STOP updated from program to function.
- New PID function blocks to use dedicatedly with Digivis Faceplates.
- Visualization for Control, Diagnosis and Synchronization function blocks.
- New HA system overview visualization.
- Increased total size of the sync entry array from 256 to 1024.
- Timer & RAMP Utility function block synchronization gaps are fixed.
- fG HA PRIMARY, fG HA PM1 PRIMARY Variable status update issues are fixed.
- Adaptation for compatibility with new FW 2.4.0
- Several bugs fixed

### Appendix 3: Release notes PS553-DRIVES 1.2.0

AC500 libraries for control and communication to ABB ACS and DCS Drives using ABB Drives Profile.

The software Libraries PS553-DRIVES V1.2 have been tested with the following versions:

ABB Automation Builder V1.1.2 / V1.2.0

AC500 FW versions V2.4.5 / V2.5.0

In no event will ABB or its representatives be liable for loss of data, profits, revenue or consequential, Incidental or other damage that may result from the use of other versions of product / software / firmware versions.

The error-free operation of the PS553-DRIVES V1.2.0 with other Products / software / firmware versions could not be guaranteed.

This Release Note contains important information about the library and it's installation.

### Changes in different versions

V1.2.0: (27.10.2015)

Added following new libraries (V1.0.0)

- DCSDrives\_AC500\_V24.lib
- ACSDrivesComPB\_AC500\_V24
- ACSDrivesComPN\_AC500\_V24
- ACSDrivesComModTCP\_Ext\_AC500\_V24

Several improvements in the existing libraries

- ACSDrivesBase\_AC500\_V20.lib (V1.1.2)
- ACSDrivesComModRTU\_AC500\_V20.lib (V1.1.2)
- ACSDrivesComModTCP\_AC500\_V22.lib (V1.0.1)

Update of online help and examples

V1.1.7: (17.07.2013)

Corrections in PB / PNIO Example documentations - now version E

Added Presentation "PS553 Library Introduction and Exercises V34.pdf" and

ACS Drives - AC500 overview fieldbus connectivity.xls in folder "Examples\PS553-DRIVES"

V1.1.6: (17.05.2013)

Update of folder structure, documents and projects in Examples

V1.1.5: (03.05.2013)

Update of AC500 online help (CAA-Merger11.chm) - Version delivered with Control Builder Plus V2.3.0

V1.1.4: (12.04.2013):

Update of AC500 online help (CAA-Merger11.chm) including German translation.

V1.1.3: (03.04.2013):

Update of example documentations and AC500 online help (CAA-Merger11.chm).

### V1.1.1: (16.01.2013):

ACSDrivesBase\_AC500\_V20.lib:

Bug fixes in existing visualizations for webserver use

ACSDrivesComModRTU\_AC500\_V20.lib:

Bug fixes in existing visualizations for webserver use

Installshield:

Bug fix to install (setup) documentation without libraries

V1.1.0: (14.12.2012):

ACSDrivesComModTCP\_AC500\_V22.lib:

new library for Modbus TCP communication to all ACSxxx drives

ACSDrivesBase\_AC500\_V20.lib:

New function blocks for fieldbus independent control and scaling

Bug fixes in existing function blocks and visualizations

ACSDrivesComModRTU\_AC500\_V20.lib:

New function blocks for Modbus RTU communication to all ACSxxx drives

New function blocks for communication to generic slave devices used on same RTU line.

Bug fixes in existing function blocks and visualizations

Documentation:

Update of chm docu in CAA-Merger11.chm

Examples:

New examples for connection with Profibus, ProfiNet

V1.0 (10.12.2010):

Release for AC500-eCo and ACS3XX

# Known limitations or bugs

CANOpen is not working with FCAN module (AB-8046)

Drive manager may be disconnected if user is using Profinet / Profibus DPV1 read write function block in PLC. (AB-8376)

PrmType of ACS\_PB\_PN\_PRM\_DPV1\_DATA\_TYPE cannot be set via enum. Please use integer value (LIB-940)

# Installation and Update

PS553-Drives library, documentation and examples are installed as part of Automation Builder installation.

User can also use the setup.exe file to start the installshield.

The installation consists just of copying files, which can also be done manually.

| Use the following instructions:                                                                                                    |
|----------------------------------------------------------------------------------------------------|
| We recommend copying the folder "PS553-DRIVES" to the standard library folders.                                                                                    |
| Copy the folder "PS553-DRIVES" to the standard library folder                                                                                                    |
| C:\Program Files\Common Files\CAA-Targets\ABB_AC500\AC500_V12\library                                                                                              |
| To update with a newer library version, just replace the old library file with the new one.                                                                        |
| copy the documentation file "CAA-Merger-11.chm" to the standard documentation folders                                                                              |
| C:\Program Files\ABB\AutomationBuilder\Online Help                                                                                                    |
| C:\Program Files\3S Software\CODESYS V2.3\Help                                                                                                    |
| To update with a newer documentation version, just replace the old file with the new one.                                                                          |
| Copy examples for PS553-DRIVES to a folder of your choice or the standard examples folders under C:\Users\Public\Documents\AutomationBuilder\Examples\PS553-DRIVES |
| Remark:                                                                                                    |
| If the setup.exe is used older versions of the files will be overwritten.                                                                                          |
| If however the files that are already installed are newer than in the install package,                                                                             |
| they will not be overwritten.                                                                                                    |
| If the older versions should be installed they have to be copied manually.                                                                                         |
| CONTENTS> PS553-DRIVES package                                                                                                    |
| Library files     Decumentation for online help                                                                                                    |
| Documentation for online help                                                                                                    |

3. Examples + documentations

| 1. Library files |  |
|------------------|--|
| *********        |  |

There are following library files:

1. ACSDrivesBase\_AC500\_V20.lib (2015-10-27 V1.1.2)

- Control blocks for ACSxxx drives using ABB Drives Profile

| <ul> <li>Scaling</li> </ul> | b | loc | k |
|-----------------------------|---|-----|---|
|-----------------------------|---|-----|---|

- Read/Write blocks for Modbus (RTU + TCP)
- General structures
- 2. ACSDrivesComModRTU\_AC500\_V20.lib (2015-10-27 V1.1.2)
  - Communication blocks to ACS and DCS drives via Modbus RTU
  - Communication blocks to generic slave devices via Modbus RTU
  - General structures for communication to generic slave devices
- 3. ACSDrivesComModTCP\_AC500\_V22.lib (2015-10-27 V1.0.1)
  - Communication blocks to ACS and DCS drives via Modbus TCP.
     PM595-4ETH and PM591-2ETH are not supported.
- 4. ACSDrivesComModTCP\_Ext\_AC500\_V24.lib (2015-10-27 V1.0.0)
  - Communication blocks to ACS and DCS drives via Modbus TCP.
- 5. ACSDrivesComPB\_AC500\_V24.lib (2015-10-27 V1.0.0)
  - Communication block to ACS and DCS drives via Profibus.
  - Read / Write blocks for Profibus DPV0 and DPV1 and PZD.
- 6. ACSDrivesComPN\_AC500\_V24.lib (2015-10-27 V1.0.0)
  - Read / Write blocks for ACS and DCS drives via Profinet DPV1.
- 7. DCSDrives\_AC500\_V24.lib (2015-10-27 V1.0.0)
  - Control blocks for DCSxxx drives using ABB Drives Profile.
- 2. Documentation

\*\*\*\*\*\*\*\*

The description of the function blocks

is located in the documentation "CAA-Merger-11.chm", in the folders

C:\Program Files\ABB\AutomationBuilder\Online Help

C:\Program Files\3S Software\CODESYS V2.3\Help

This online documentation file contains a chapter for each library of the package.

3. Examples

Programming examples and their documentation can be found in folder "Examples\PS553-DRIVES"

# Note:

The examples have to be considered as one simple way of programming with the provided function blocks.

The initial values in the examples are adapted to the drive parameters used in the laboratory.

# Appendix 4: Release notes PS563 Water Library Package 1.2.1 (license required)

The software Libraries in PS563 Water Library Package V1.2.1 have been tested with the following versions:

- Automation Builder V1.0 (CBP 2.3.0), CPU-FW V2.3
- Automation Builder V1.1, Firmware V2.4.2
- Automation Builder V1.2, Firmware V2.5

In no event will ABB or its representatives be liable for loss of data, profits, revenue or consequential, incidental or other damage that may result from the use of other versions of product / software / firmware versions.

The error-free operation of the PS563 Water Library Package V1.2.1 with other products / software / firmware versions can not be guaranteed.

This README file contains important information about the library and it's installation.

# Changes in different versions

| PS563 Water Library<br>Package | LogData_AC500_V23.lib | PUMP_AC500_V23.lib  | HMI Example              | PSCT Pump<br>Station<br>Configuration<br>Tool<br>(Technology<br>Preview) |
|--------------------------------|-----------------------|---------------------|--------------------------|--------------------------------------------------------------------------|
| V1.0.0                         | V1.0.0 (2013-10-24)   | V1.0.0 (2013-10-22) | HMI_ACQ_V18_Example.zip  | n/a                                                                      |
| V1.1.0                         | V1.1.0 (2015-04-17)   | V1.0.1 (2014-10-15) | HMI_ACQ_V191_Example.zip | n/a                                                                      |
| V1.2.0                         | V1.1.0 (2015-04-17)   | V1.1.0 (2015-09-15) | HMI_ACQ_V191_Example.zip | V1.2.0                                                                   |
| V1.2.1                         | V1.1.1 (2016-03-17)   | V1.1.0 (2015-09-15) | HMI_ACQ_V191_Example.zip | V1.2.2                                                                   |

# Known limitations or bugs

LogData\_AC500\_V23.lib

- Not running on Eco
- CPU firmware must be V2.3.3. or higher
- Use SD card from ABB
- Maximum number of files (input of FB LOG\_HANDLING) is limited to 500, if SD card is formatted with FAT16

PUMP\_AC500\_V23.lib

• (no known limitations)

HMI example for ACQ Drive (project for pumping functions in ACQ810)

Only working with with Panel Builder V1.91.0

# Installation and Update

The PS563 Water Library Package is part of the Automation Builder. It can be selected as a Solution during installation.

This Library needs a valid license for compilation.

- License is obtained via an activation key as a product, which has to be bought via the normal AC500 sales channels.
- If you had a valid license for this major library version already, please contact support for an update license/code.

# What is new in Version V1.1.0

- PUMP\_AC500\_V23.lib compatible with new CPU type PM595
- LogData\_AC500\_V23.lib: Bugs fixed (details in LOG\_VERSION\_INFORMATION)
- HMI example compatible with Panel Builder V1.91.0

### What is new in Version V1.2.0

- PUMP\_AC500\_V23.lib with new simulation blocks
- Pump Station Configuration Tool as Technology Preview

#### What is new in Version V1.2.1

- Pump Station Configuration Tool as Technology Preview: Boost Control Mode added
- LogData\_AC500\_V23.lib: Bugfix direct communication Mode 2

Disclaimer: Technology Previews are designed to give you a sneak peek at upcoming technologies. They are non-final versions of our product and should NOT be taken as a measure of the fit, finish, capability, and overall quality of the final release (including user documentation). Technology Preview features can be removed without further notice. If you use the preview, you could experience things that go wrong, data that gets lost, and things to change. While we don't stop you using these versions in projects, we don't recommend it if you cannot afford data loss and the usual quirks of running preview software. It will not be possible to call ABB Support hotlines for help with Technology Preview features. If you are interested in getting support for a Technology Preview feature this can be done in the context of a piloting. In this case please contact us to set up a piloting agreement.

# Appendix 5: Release notes PS564 Temperature Control Library Package 1.1.0 (license required)

The software Libraries in PS564 Temperature Control Library V1.1.0 have been tested with the following versions

- Automation Builder V1.1 (CPU-FW V2.4, Panel Builder V1.9)
- Automation Builder V1.2 (CPU-FW V2.5, Panel Builder V2.0)

In no event will ABB or its representatives be liable for loss of data, profits, revenue or consequential, incidental or other damage that may result from the use of other versions of product / software / firmware versions.

The error-free operation of the PS564 Temperature Control Library Package with other products / software / firmware versions cannot be guaranteed.

This README file contains important information about the library and it's installation.

# Changes in different versions

see below

### Known limitations or bugs

- Cooling not possible if Heat is disabled (LIB- 918)
- If TECT\_WrongLimits error is generated, then Reset warm is required to reset the Error. (LIB- 939)

# Installation and Update

The PS564 Temperature Control Library Package is part of the Automation Builder. During installation it can be selected as a Solution package.

The Libraries need a valid license for compilation.

- License is obtained via an activation key as a product, which has to be bought via the normal AC500 sales channels.
- If you had a valid license for this major library version already, please contact support for an update license/code.

# What is new in Version V1.1.0

- Current monitoring with common or individual sensor, 1 phase or 3 phase
- Data logging modified in order to reduce number of data log lost

# Appendix 6: Release notes PS562 Solar Library Package 1.0.2 (license required)

The software Libraries in PS562 Solar Library Package have been tested with the following versions:

- Automation Builder V1.0 (CBP 2.3.0), CPU-FW V2.3
- Automation Builder V1.1, Firmware V2.4.2
- Automation Builder V1.2, Firmware V2.5

In no event will ABB or its representatives be liable for loss of data, profits, revenue or consequential, incidental or other damage that may result from the use of other versions of product / software / firmware versions.

The error-free operation of the PS562 Solar Library Package with other products / software / firmware versions can not be guaranteed.

This README file contains important information about the library and it's installation.

### Version history

| PS562 Solar Library Package | Solar_AC500_V22.lib | SolarNREL_AC500_V22.lib |  |
|-----------------------------|---------------------|-------------------------|--|
| V1.0.0                      | V1.0.0 (2012-12-19) | V1.0.0 (2012-12-19)     |  |
| V1.0.2                      | V1.0.2 (2016-02-16) | V1.0.2 (2016-02-16)     |  |

# Known limitations or bugs

SolarNREL\_AC500\_V22.lib

Not running on Eco

Solar\_AC500\_V22.lib

• (no known limitations)

### Installation and Update

The PS562 Solar Library Package is part of the Automation Builder. It can be selected as a Solution during installation.

This Library needs a valid license for compilation.

- License is obtained via an activation key as a product, which has to be bought via the normal AC500 sales channels.
- If you had a valid license for this major library version already, please contact support for an update license/code.

### What is new in Version V1.0.2

- Solar\_AC500\_V22.lib compatible with new CPU type PM595
- SolarNREL\_AC500\_V22.lib compatible with new CPU type PM595

### Appendix 7: Release notes PS552-MC-E Motion Control Library 3.1.0 (license required for coordinated motion)

The software Libraries in PS552-MC-E Motion Library Package, Version 3.1.0 have been tested with the following versions:

- Automation Builder V1.2, Firmware V2.5
- CM579-ETH EtherCAT coupler FW 4.3.0
- Bosch Indra Drive Cs FW MPB-16V20-D5-1-NNN-NN
- ACSM1 FW 1510 + FECA-01 FW 109
- E150 FW 58.09

In no event will ABB or its representatives be liable for loss of data, profits, revenue or consequential, incidental or other damage that may result from the use of other versions of product / software / firmware versions.

The error-free operation of the PS552-MC-E Motion Library Package with other products / software / firmware versions cannot be guaranteed.

This README file contains important information about the library and it's installation.

### Version history of the Motion library package

| • | Version 1.0 | PS551-MC   | (2010) | First version      |
|---|-------------|------------|--------|--------------------|
| • | Version 2.0 | PS552-MC   | (2011) | PLC based Motion   |
| • | Version 3.0 | PS552-MC-E | (2014) | Coordinated Motion |
| • | Version 3.1 | PS552-MC-E | (2016) | see below          |

#### Known limitations or bugs

MCA\_MoveBuffered, Output ActiveEvent delivers wrong output - do not use this output (LIB-1001)

### Installation and Update

The PS552-MC-E Motion Library Package is part of the Automation Builder. It can be selected as a Solution during installation.

The Library CoordinatedMotion\_AC500\_V23.lib needs a valid license for compilation.

- License is obtained via an activation key as a product, which has to be bought via the normal AC500 sales channels.
- If you had a valid license for this major library version already, please contact support for an update license/code.

#### What is new in Version V3.1.0

- New function blocks
  - MCA\_MoveRelativeOpti
  - o CMC\_Sinterpolation
  - O Buffered and blending movement for coordinated motion
- Direct parameter access through AXIS\_REF structure
  - O Position control loop parameters directly available
- Additional actual values from AXIS\_REF structure
  - Improvement for software limit switches
  - U\_PER\_REV\_NOMINATOR/U\_PER\_REF\_DENOMINATOR as DINT (from WORD)
- Bug fixing
  - Improved accuracy of acceleration/deceleration times when using Jerk
  - Allow access to new axis run-time parameters to adjust gains, following error limits and other axis related settings
  - Additional error codes added to Kernel ErrorID
  - Inclusion of new software limit functions including ramp to limit
  - o Fixed issue with modulo master axis when using MC\_PhasingRelative
  - o Fixed issue with MC\_CamIn when using data that is relative to start point

- Improved operation of MC\_ReadStatus function block
- Scaling parameters for axis now defined as DINT instead of WORD 0
- Fixed issue with MC\_MoveContinuousAbsolute caused by constantly changing Velocity parameter 0
- Increased range of various axis parameters (e.g. MaxVelocityApplication changed from WORD to LREAL)

  Added new generic ECAT\_CiA402\_CONTROL\_APP function block to replace previous block that referenced e150 servo drive
- In combination with PM595, Ehercat and motion-cycle < 1ms possible 0
- 16 bit limits for velocity, acceleration and deceleration removed

Appendix 8: Release notes PS565 BACnet-ASC Library Package 0.9.0 - Technology Preview (license required)

Disclaimer: Technology Previews are designed to give you a sneak peek at upcoming technologies. They are non-final versions of

our product and should NOT be taken as a measure of the fit, finish, capability, and overall quality of the final release (including user

documentation). Technology Preview features can be removed without further notice. If you use the preview, you could experience

things that go wrong, data that gets lost, and things to change. While we don't stop you using these versions in projects, we don't

recommend it if you cannot afford data loss and the usual quirks of running preview software. It will not be possible to call ABB

Support hotlines for help with Technology Preview features. If you are interested in getting support for a Technology Preview feature

this can be done in the context of a piloting. In this case please contact us to set up a piloting agreement.

The software Libraries in PS565 BACnet-ASC Library Package have been tested with the following versions:

Automation Builder V1.2, Firmware V2.5

In no event will ABB or its representatives be liable for loss of data, profits, revenue or consequential, incidental or other damage that

may result from the use of other versions of product / software / firmware versions.

The error-free operation of the PS565 BACnet-ASC Library Package with other products / software / firmware versions cannot be

guaranteed.

This README file contains important information about the library and it's installation.

Version history

V0.9.0 First version, technology preview (2016-03)

Known limitations or bugs

eCo (PM554 etc.): Very little applications possible only

BASC\_SERVER + BASC\_DEVICE + 1 ANALOG\_IN is working

May be one to two more FBs will work too

EN-pin at BASC\_SERVER

• If EN pin changes its value with high frequency especially changes from TRUE to FALSE and then again to TRUE very

quickly the library may stop working

AC500 internal resources may be lost

• If this occurs very often AC500 may crash

Installation and Update

The PS565 BACnet-ASC Library Package is part of the Automation Builder. It can be selected as an Option below AC500 during

installation.

This Library needs a valid license for compilation. Please contact sales for a preview license

32

# What is new in Version V0.9.0

This is the first version 0.9.0 (Technology Preview)